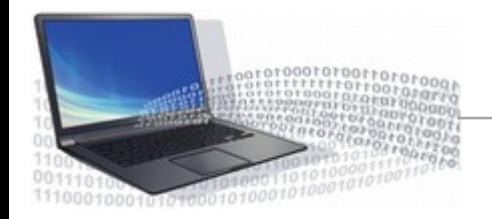

Критерий оценивания аннотаций:

- Энтузиазм/фанатизм учитывается.
- Умение видеть  $\pm$  это плюс.
- Не надо новости IT-экономики.
- Статьи на английском very well!
- «Автор Анонимус» = «надпись на заборе».
- Видеолекции приветствуются!

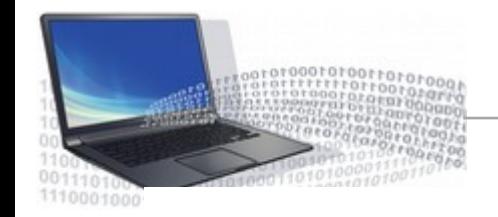

## **Статистика использования языков**

## **TIOBE Programming Community Index**

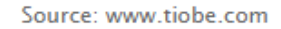

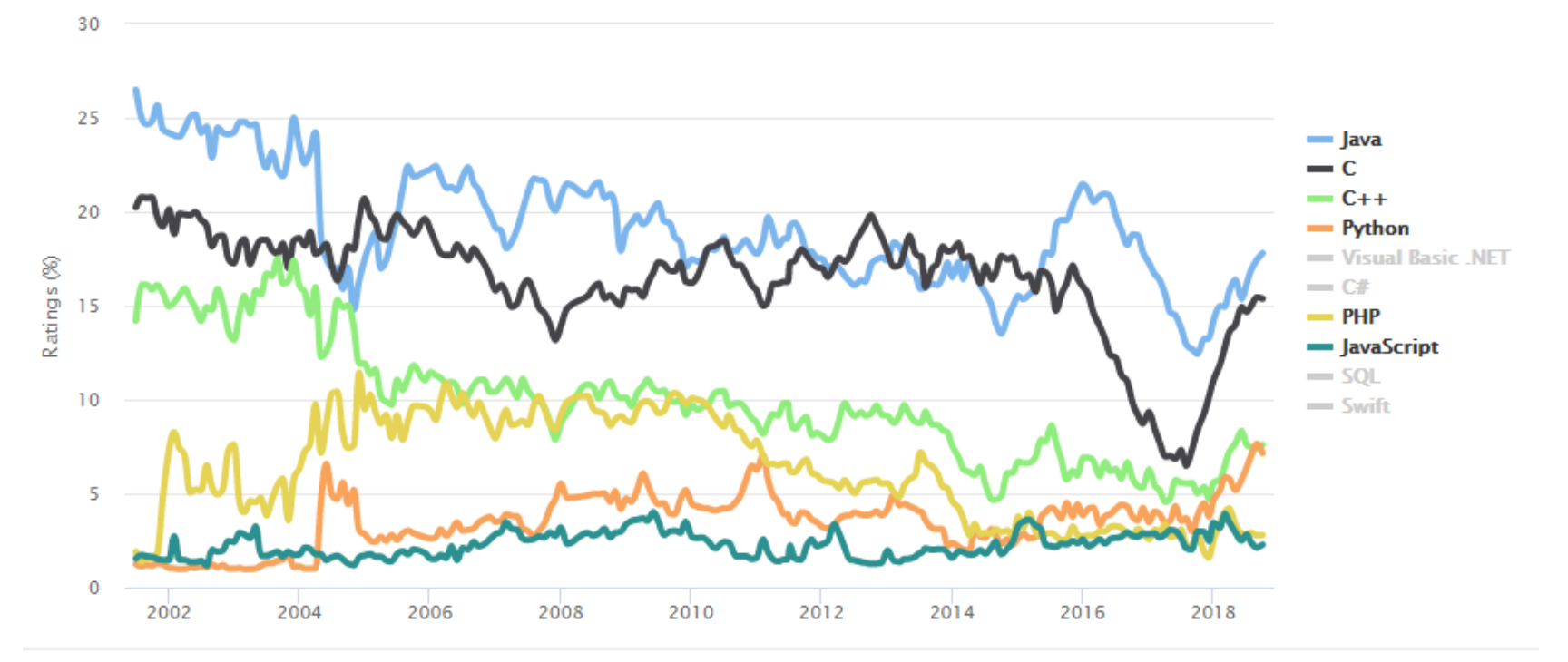

https://www.tiobe.com/tiobe-index/

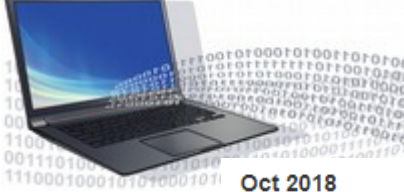

## **Статистика использования языков**

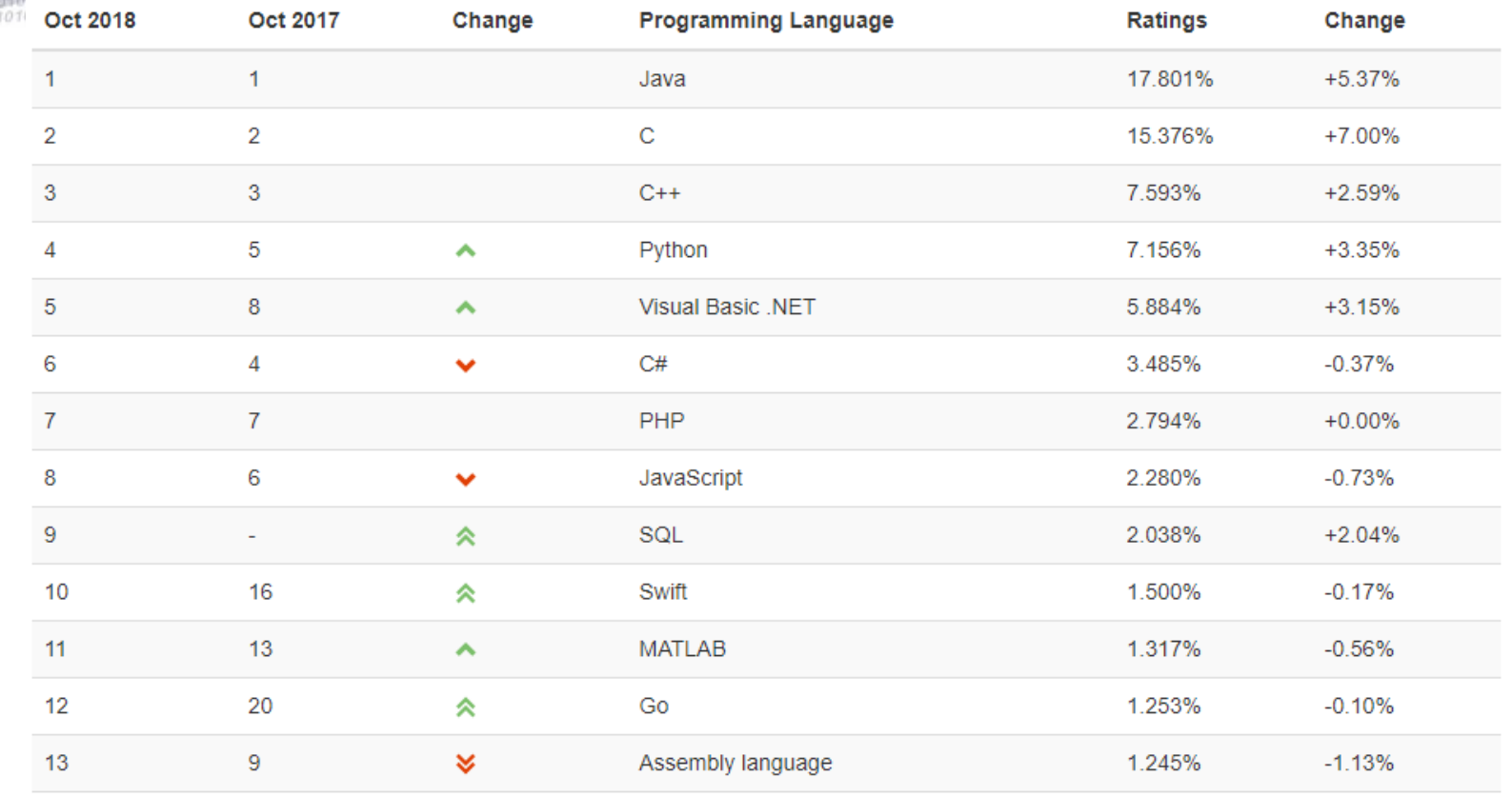

## https://www.tiobe.com/tiobe-index/

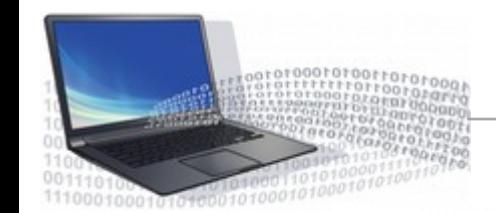

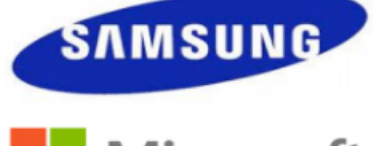

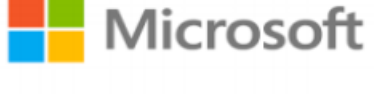

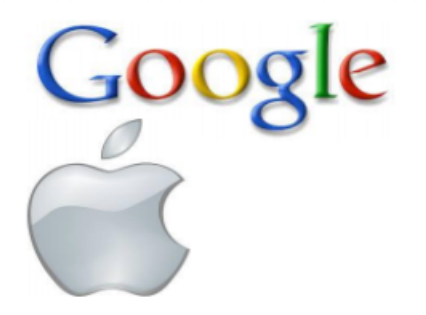

- C, C++, Java, Python, JavaScript
- C, C++, C#, HTML5/JavaScript
- C, C++, Java, Python, Go, HTML5/JavaScript

Objective-C, Swift

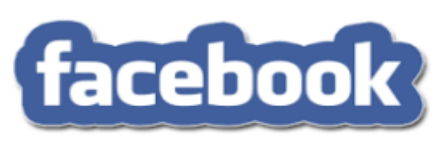

PHP, HTML5/JavaScript, Hack

Интернет-стартапы

Python, Ruby

<https://www.python.org/downloads/>

https://ru.wikiversity.org/wiki/Примеры программ на языке Python

<https://realpython.com/> - Простые примеры

<https://habr.com/post/352678/>- Установка и использование NumPy

<https://www.lfd.uci.edu/~gohlke/pythonlibs/> - Набор готовых библиотек

<https://tproger.ru/translations/jupyter-notebook-python-3/> - Командная оболочка для интерактивных вычислений

<https://www.jetbrains.com/pycharm/> - Интегрированная среда разработки

<https://books.ifmo.ru/file/pdf/2256.pdf>- Методическое пособие Лямина А.В.

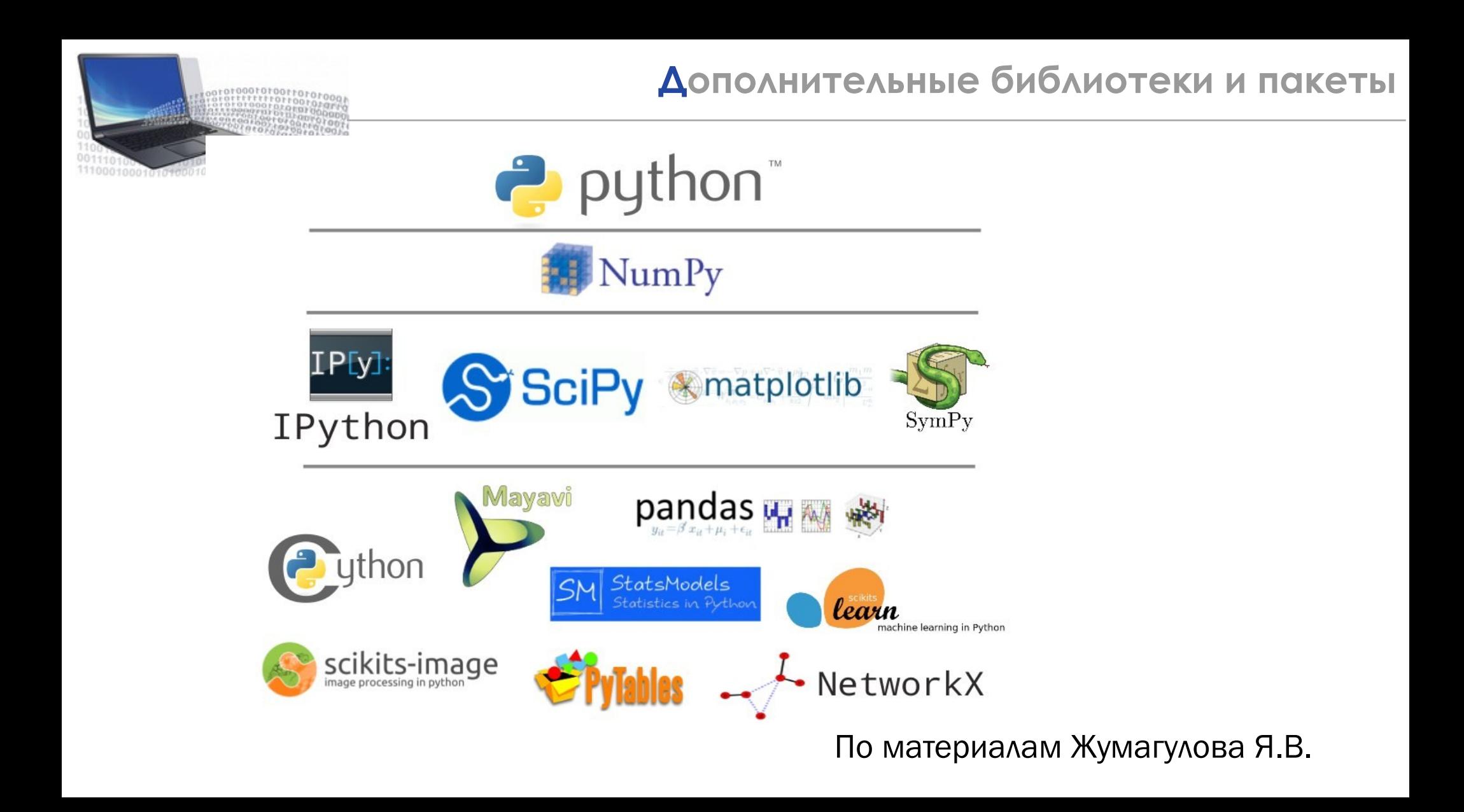

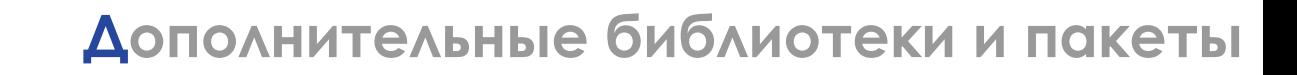

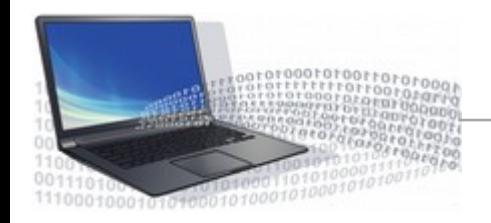

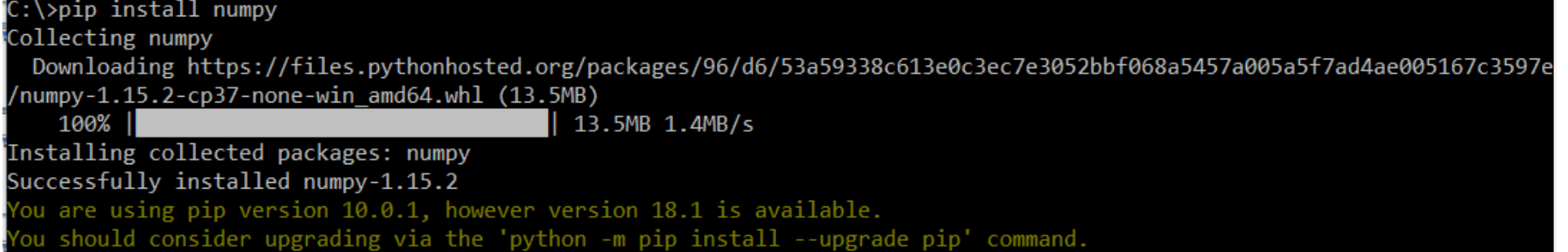